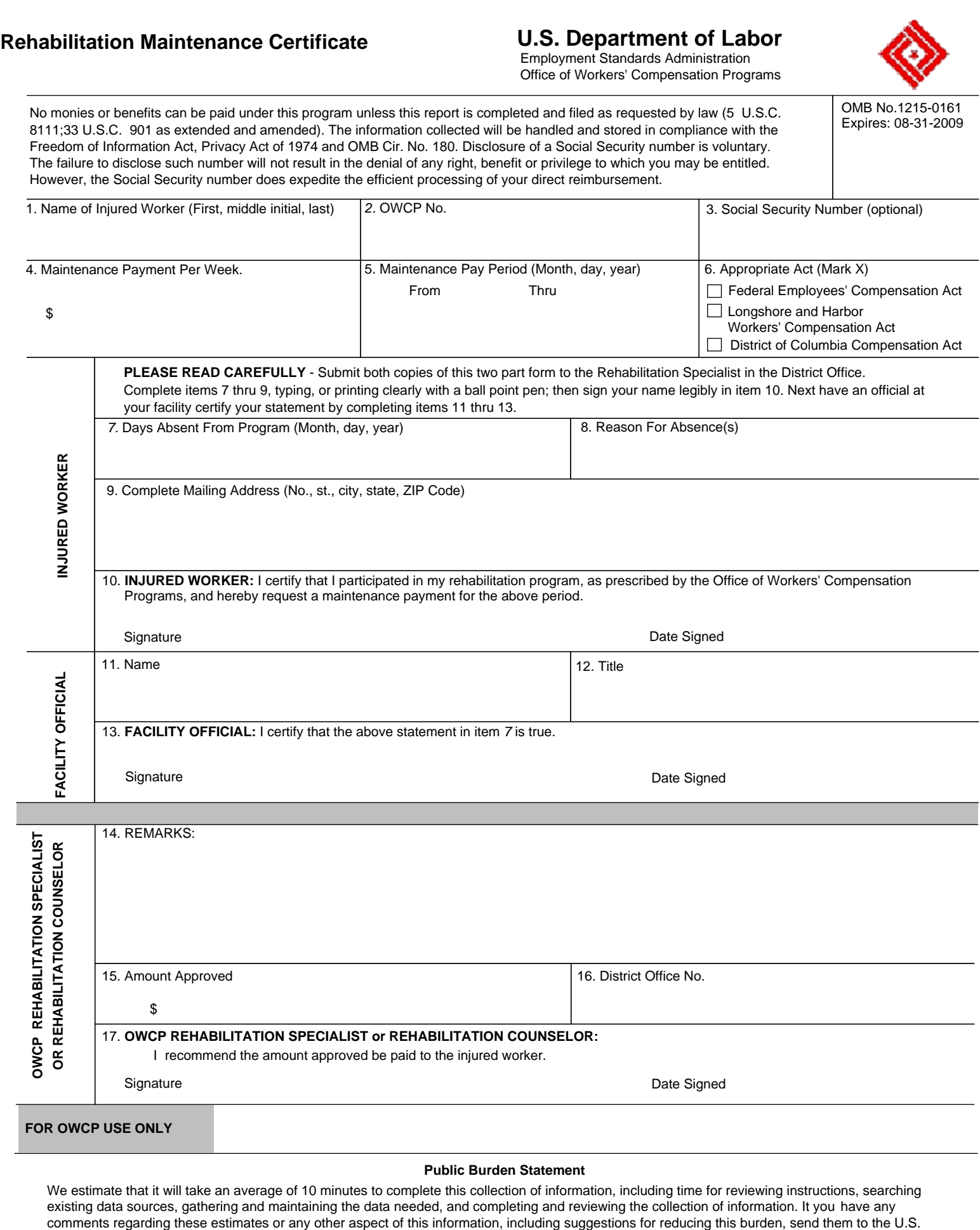

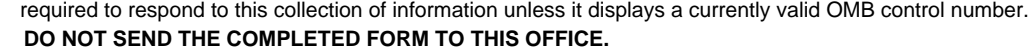

Department of Labor, Office of the IRM Policy, Room N1301, 200 Constitution Avenue, N.W., Washington, D.C. 20210. Note: Persons are not